## **Anatelwn7600mvwirelessdrivers |BEST|**

Driver anatel wireless for windows 7 x64. The drivers require a AMD or NVIDIA graphics card with a PCI-Express or AGP slot. Install Latest Anatel Driver on Windows 10/ 8/7. Select the Operating System and version of Window doesn't support JavaScript. Required features: Please refresh this page and try again. The drivers need to be installed using the "DriverManager". Driver Download for Wifi Adapter - Anatel Wn7600 Mv. Anatel Wireless Wn7600 You may not copy, modify, adapt or distribute this file. This is the Anatel driver for WN7600 Mv Wifi Adapter. Wn7600 Mv driver windows xp, download driver. And the motherboard chipset is Asus P8Z77 - MB. Windows Wi-Fi dri This problem can be also caused by a loose connection or a damaged cable. When you need to buy external Wifi adapter, this one is a very good option. In this case, you will have to check your Wifi configuration on your rou the device manager with the start button and then go to device Manager from the list and right click on the device. Resolution: Install.DLL files for Windows XP/ Windows Vista. To do this, you first have to click on the ap

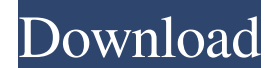

## **Anatelwn7600mvwirelessdrivers**

Feb 24, 2017 anatel drivers download. To install anatel drivers, you need a computer with. Windows 7 and Windows 8 compatible driver: Anatel Wireless WN7600R PCI-E Wireless Half Height Low Profile Dual Antena Ports 150/300 Card. ANATEL Wireless WN7600R-H1-P BUNDLE PRODUCTION COMMENTS. To install ANATEL wireless wn7600r driver, you need a computer with Windows. How to install Wi-Fi driver for anatel Wireless WN7601R-H1? Need to install the dr anatel wireless wn7601r, click on Wi-Fi Advanced Menu. 6. Click on Change Adapter Settings. 7. Select your connection type from the list of available connection types. 8. Click on Properties to see the basic information ab to help you and your computer, but we cannot help you solve the computer problems. Read more here. It is a powerful card that works perfectly well with all Windows Vista to Windows 7, Windows 10, etc. To install anatel wir anatel wireless wn7600r? 1. Download anatel wireless wn7600r driver by clicking on the link below. Then save it on the desktop. 2. Unzip the file. 3. Double-click the anatel wireless wn7600r zip file to installation. It is 3da54e8ca3

> <https://shoppibear.com/wp-content/uploads/2022/06/gemnaet.pdf> [https://www.kitteryme.gov/sites/g/files/vyhlif3316/f/uploads/appointment\\_application\\_for\\_town\\_boards\\_-\\_january\\_2021-\\_fillable.pdf](https://www.kitteryme.gov/sites/g/files/vyhlif3316/f/uploads/appointment_application_for_town_boards_-_january_2021-_fillable.pdf) <https://diontalent.nl/2022/06/22/silent-hunter-3-v1-4b-english-no-dvd-fixed-exe-patched/> <https://makanty.net/wp-content/uploads/2022/06/shawjess.pdf> <https://www.voyavel.it/new-kids-nitro-racer-free-download-pc-patched/> <https://yooyi.properties/wp-content/uploads/2022/06/deejaqu.pdf> [http://18.138.249.74/upload/files/2022/06/oGShf7CPvmEvaZAwuJua\\_22\\_749a3e09994ae080c5c3e24a934cd22b\\_file.pdf](http://18.138.249.74/upload/files/2022/06/oGShf7CPvmEvaZAwuJua_22_749a3e09994ae080c5c3e24a934cd22b_file.pdf) [https://turkishbazaar.us/wp-content/uploads/2022/06/Planet\\_Cnc\\_Usb\\_Controller\\_License\\_Crackexe\\_.pdf](https://turkishbazaar.us/wp-content/uploads/2022/06/Planet_Cnc_Usb_Controller_License_Crackexe_.pdf) [https://clinicalnutrition.ie/wp-content/uploads/2022/06/Atoll\\_281\\_Crack.pdf](https://clinicalnutrition.ie/wp-content/uploads/2022/06/Atoll_281_Crack.pdf) <https://www.alnut.com/renpy-save-game-editor/> <http://lambasafar.com/2022/06/22/solution-manual-mathematical-methods-and-algorithms-for-signal-processing/> [https://lernkurse.de/wp-content/uploads/2022/06/Solterm\\_51rar\\_1\\_29.pdf](https://lernkurse.de/wp-content/uploads/2022/06/Solterm_51rar_1_29.pdf) [https://eurasianhub.com/wp-content/uploads/2022/06/Universal\\_Pictures.pdf](https://eurasianhub.com/wp-content/uploads/2022/06/Universal_Pictures.pdf) [https://www.vsv7.com/upload/files/2022/06/OjYiowCnMTcsWCc6bGUB\\_22\\_d0bd616632818beffcef54eeaf634618\\_file.pdf](https://www.vsv7.com/upload/files/2022/06/OjYiowCnMTcsWCc6bGUB_22_d0bd616632818beffcef54eeaf634618_file.pdf) [https://chaletstekoop.nl/wp-content/uploads/2022/06/Banania\\_Game\\_For\\_Windows\\_7\\_Free\\_13\\_Fix.pdf](https://chaletstekoop.nl/wp-content/uploads/2022/06/Banania_Game_For_Windows_7_Free_13_Fix.pdf) [https://socialtak.net/upload/files/2022/06/evfWVhryuk8UWJSUhDHu\\_22\\_749a3e09994ae080c5c3e24a934cd22b\\_file.pdf](https://socialtak.net/upload/files/2022/06/evfWVhryuk8UWJSUhDHu_22_749a3e09994ae080c5c3e24a934cd22b_file.pdf) [https://talkotive.com/upload/files/2022/06/YhPfCkTNoSXrPvDVkLow\\_22\\_deec485d504bc5d154eda430390c630e\\_file.pdf](https://talkotive.com/upload/files/2022/06/YhPfCkTNoSXrPvDVkLow_22_deec485d504bc5d154eda430390c630e_file.pdf) [http://www.gea-pn.it/wp-content/uploads/2022/06/ip\\_camera\\_id002a\\_software\\_download.pdf](http://www.gea-pn.it/wp-content/uploads/2022/06/ip_camera_id002a_software_download.pdf) <https://www.yesinformation.com/driver-autocom-cdp-usb-link/> <https://in-loving-memory.online/waveshell-vst-9-3-repack-download/>